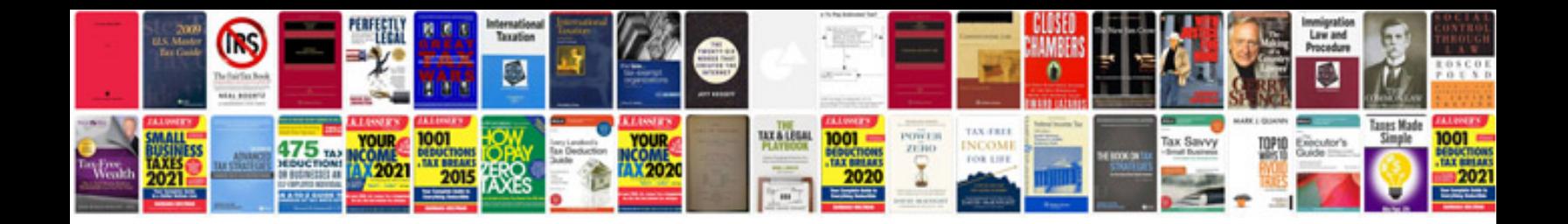

Etl technical design document template

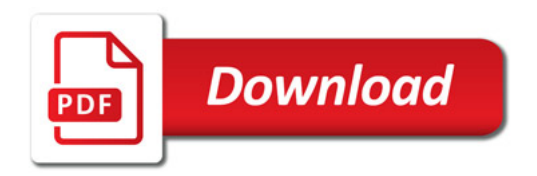

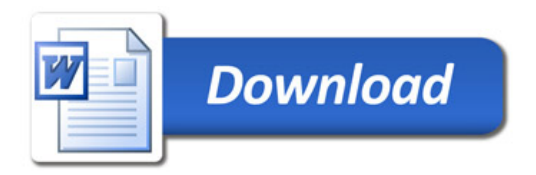